**LES ETAPES** La classe virtuelle

## **Les étapes d'une classe virtuelle**

- Les 7 étapes de la classe virtuelle
- Focus sur l'animation d'une classe virtuelle
- Le story board et les supports de cours

#### **Les 7 étapes de la classe virtuelle**

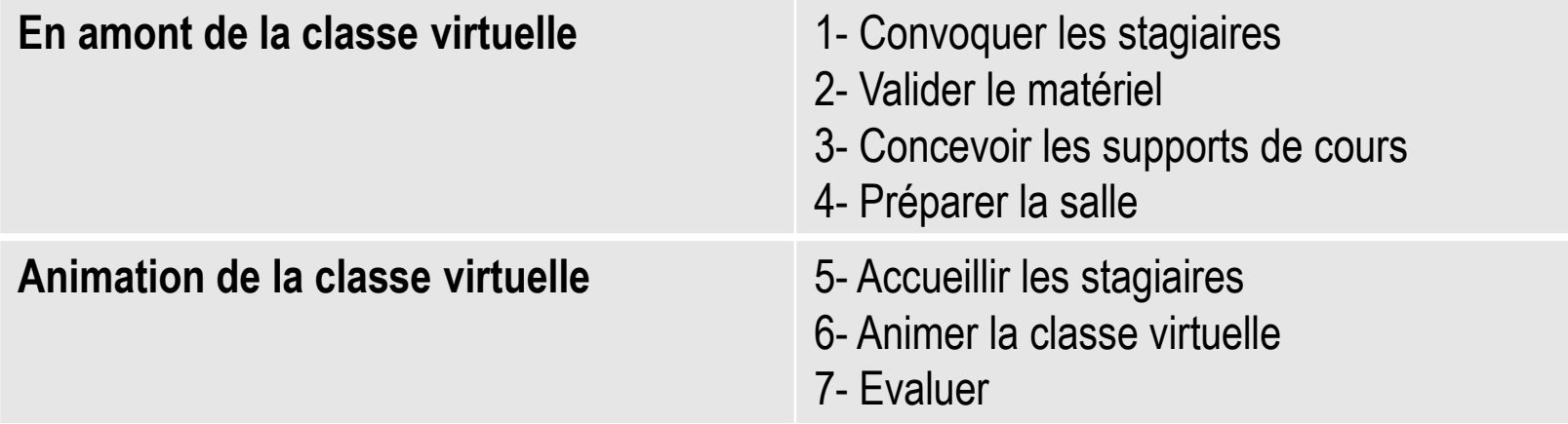

# **1) Convoquer les stagiaires**

- Convocation:
- Intitulé de la formation
- Préciser que c'est une classe virtuelle
- Préciser le matériel nécessaire
- Date, durée, heure
- Informations de connexion
- Contact en cas de problème
- Lien de test
- Envoyer la convocation le plus tôt possible
- Envoyer 2 ou 3 relances

# **2) Valider le matériel**

- Micro, casque (ou haut parleur)
- Choisir un ordinateur compatible
- Vérifier la bande passante
- Choix de la voix IP si bande passante suffisante
- Webcam est importante pour le formateur
- Utiliser la configuration testée (même lieu, même ordinateur)

# **3) Concevoir les supports de cours et le storyboard**

- Concevoir un storyboard:
- **Contenu**
- **Objectifs**
- Modalités de transmission (ppt, sondage, exercices)
- Minuter chaque animation ou séquence
- Modalités d'évaluation
- Les supports de cours:

Powerpoint : synthétique, lisible (1 idée par diapo), ludique

### **4) Préparer sa salle**

- Chargement des ressources à l'avance
- Création d'activités (sondages…)

Il faut que tout soit prêt!

• Se connecter 30 minutes avant le début de la séance

### **5) Accueillir les participants**

- Laisser les micros ouverts pour que chacun puisse parler
- Débuter à l'heure
- Cadre la règle du jeu
- Faire une mini-formation de base d'utilisation d'Adobe Connect (comment activer le micro, la webcam, comment utiliser le chat…)

# **6) Animer!**

- Il faut capter l'attention, impliquer les apprenants
- Les apprenants doivent être actifs!

#### Quelques conseils

- utiliser les outils d'interaction
- Utiliser les outils d'annotation
- intégrer des fichiers multimédia
- intégrer des images ludiques
- faire des tours de table etc.

## **Animer…**

- co-animation
- Sondage en début de classe virtuelle (implication)
- Questions ouvertes sur un tableau blanc
- Faire jouer différents rôles
- Durée: entre 1h30 et 2h
- Entre 5 et 10 participants si c'est du participatif
- Varier les séquences pédagogiques: pas plus de 5 à 10 minutes

# **7) Evaluer**

- Faire un sondage…
- Faire un tour de table…
- Faire une activité…

**VOTRE PROJET PEDAGOGIQUE** La classe virtuelle

# **Votre projet pédagogique**

- Description de votre projet
- Formalisation du storyboard

# **Conclusion: les facteurs clés du succès**

- Une préparation minutieuse et précise de votre contenu
- Une bonne anticipation des problèmes techniques
- La maîtrise des outils
- Des techniques d'animation maîtrisées

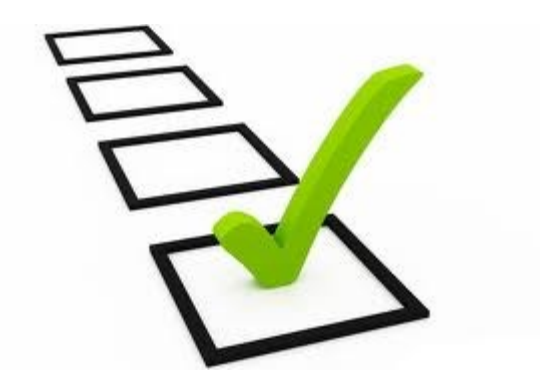